# **Методические рекомендации о ведении электронного журнала в БПОУ ОО Орловский техникум путей сообщения им. В. А. Лапочкина.**

Данные методические рекомендации подготовлены в соответствии с Федеральным законом [от 29.12.2012 N 273-ФЗ \(ред. от 01.03.2020\) "Об](http://www.consultant.ru/document/cons_doc_LAW_140174/)  [образовании в Российской Федерации"](http://www.consultant.ru/document/cons_doc_LAW_140174/) Статья 58. Промежуточная аттестация обучающихся». Являются дополнением к **Положению о требованиях к оформлению и ведению журналов теоретического обучения ЛА №16**  [http://xn--k1afdid.xn--p1ai/content/files/LA/16-POLOJENIE-O-TREBOVANIYAH-K-OFORMLENIYU-I-](http://отпсл.рф/content/files/LA/16-POLOJENIE-O-TREBOVANIYAH-K-OFORMLENIYU-I-VEDENIYU-JURNALOV.pdf)[VEDENIYU-JURNALOV.pdf](http://отпсл.рф/content/files/LA/16-POLOJENIE-O-TREBOVANIYAH-K-OFORMLENIYU-I-VEDENIYU-JURNALOV.pdf)

Электронный журнал является дополнением к журналу теоретического обучения и производственной практики, а также государственным нормативнофинансовым документом. Вводится на время дистанционного обучения.

Ведение электронного журнала является обязательным для каждого преподавателя, куратора группы и мастера п/о.

Пользователи получают реквизиты доступа (логин и пароль) к электронному журналу у ответственного за внедрение электронных журналов.

Категорически запрещается допускать обучающихся к работе с электронным журналом. Разглашать посторонним лицам логин и пароль.

#### **Администратор электронного журнала:**

- обеспечивает право доступа в информационную систему различным категориям пользователей на уровне ОУ;

- обеспечивает функционирование системы в ОУ;

- организует, при необходимости, обучение работе с электронным журналом администрации, кураторов групп, преподавателей.

- консультирует все категории пользователей по вопросам работы с электронным журналом.

**Куратор группы о**беспечивает ведение электронного журнала в части своей компетенции:

- информирует администратора системы о движении учащихся; сообщает о необходимости ввода данных обучающегося в систему (по прибытии нового студента) или удалении (после его выбытия);

- контролирует своевременное выставление оценок учащимся группы, в случае нарушения педагогами своих обязанностей, информируют об этом уполномоченное лицо;

- еженедельно контролирует успеваемость обучающихся группы; систематически контролирует обратную связь с каждым студентом;

При своевременном, полном и качественном заполнении электронного журнала куратор группы формирует отчеты по работе:

- Отчет о посещаемости группы (по месяцам);

- Предварительный отчет куратора группы за учебный период;

- Итоги успеваемости группы за учебный период;

- Сводная ведомость учета успеваемости обучающихся группы;

- Сводная ведомость учета посещаемости.

Своевременно и регулярно оповещает родителей (законных представителей) неуспевающих студентов о проблемах в обучении ребёнка,

принимает совместно со всеми участниками образовательного процесса необходимые меры для оказания помощи и ликвидации проблемных ситуаций.

**Преподаватель** обеспечивает ведение электронного журнала в части своей компетенции:

- аккуратно и своевременно заполняет данные об учебных программах и их прохождении, об успеваемости и посещаемости обучающихся;

- создаёт календарно-тематическое планирование и размещает его в электронном журнале в соответствии с расписанием (количество часов в календарно-тематическом планировании должно соответствовать учебному плану);

- электронный журнал заполняется преподавателем в день проведения урока.

- систематически проверяет и оценивает знания обучающихся, результаты оценивания выполненных обучающимися диагностических работ выставляет не позднее суток после их получения;

- при делении на подгруппы записи ведутся индивидуально каждым преподавателем, ведущим группу;

- выставляет итоговые отметки по предмету за дифференцированный зачет или полугодие и экзамен не позднее сроков, оговоренных приказом по техникуму, по завершении учебного периода;

- оповещает кураторов неуспевающих обучающихся и обучающихся, не выходящих на связь с педагогом.

При своевременном, полном и качественном заполнении электронного журнала формирует отчеты по работе:

- предварительный отчет успеваемости (за месяц) ;

- отчет по итогам успеваемости группы за учебный период, итоговый;

- сводная ведомость учета успеваемости обучающихся группы.

**Администрация техникума о**беспечивает работу педагогов по ведению электронного журнала в части своей компетенции:

- организует ведение электронного журнала в ОУ;

- осуществляет периодический контроль за качеством работы педагогов по ведению электронного журнала, содержащий: процент участия в работе, процент обучающихся, не имеющих оценок, процент обучающихся, имеющих одну оценку, учет пройденного учебного материала.

Совместно с другими сотрудниками разрабатывает (корректирует) нормативную базу учебного процесса для ведения электронного журнала и обеспечивает её размещение на сайте ОУ.

Формирует расписание занятий, при необходимости, проводит корректировку расписания, обеспечивает данными администратора электронного журнала.

Анализирует данные по результативности учебного процесса, корректирует его, при необходимости формирует необходимые отчеты в бумажном виде по окончанию учебных периодов.

### **Итоговые оценки обучающихся** должны быть обоснованы.

Для объективной аттестации обучающихся необходимо наличие не менее трех оценок с обязательным учетом качества знаний обучающихся по письменным, лабораторным и практическим работам.

Итоговые оценки выставляются в журнале группы (на отдельной вкладке и на бумажном носителе).

При выставлении итоговых отметок не рекомендуется запись «н/а».

В случае отсутствия текущих отметок по предмету из-за болезни обучающегося или по иной причине рекомендуется продлить сроки обучения данного обучающегося с последующей сдачей текущего материала в форме зачета, экзамена или иной другой формы.

В случае наличия у обучающегося справки о медицинской группе здоровья на уроках физической культуры оцениваются положительно теоретические знания по предмету. Запись «осв.» в журнале не допускается.

Контроль за ведением электронного журнала осуществляется директором и/или заместителем директора не реже 1 раза в месяц.

Контроль за заполнением журналов осуществляют заведующие кафедрами: 1 курс Иванова Е.Л., 2,3,4 курс Озерова Е.В.

Контроль подразумевает несколько направлений проверки:

- своевременность отражения в журнале занятий;

- своевременность выставления отметок;

- наполняемость отметок (в течение отчетного периода);

- отражение посещаемости занятий;

- выполнение учебной программы;

Результаты проверки отражаются на отдельной странице электронного журнала.

В конце учебного года электронные журналы проходят процедуру архивации и печати на бумажный носитель.

#### **Ответственность:**

- преподаватели несут ответственность за своевременное и достоверное заполнение оценок и отметок о посещаемости учащихся;

- кураторы и мастера п/о групп несут ответственность за актуальность информации об обучающихся;

- все пользователи несут ответственность за сохранность логинов и паролей доступа.

## **Алгоритм работы с системой электронных журналов.**

- 1. Получить «логин» и пароль для входа в облачное хранилище документов.
- 2. Перейти по ссылке:<https://mail.ru/?from=logout>
- 3. Ввести «логин» в строку, отмеченную на рисунке 1.

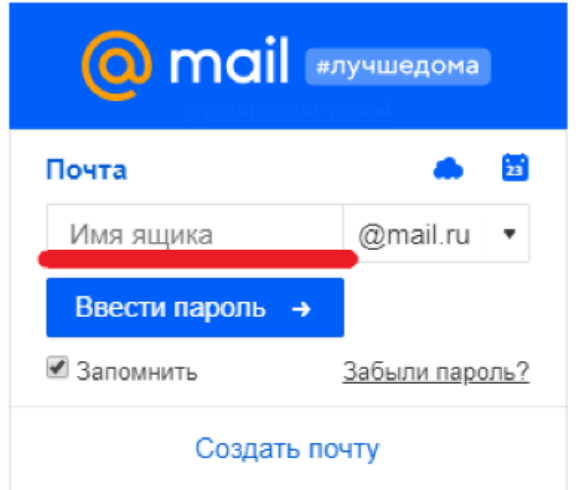

Рисунок 1 – окно входа в облачное хранилище.

4. После введения «логина», нажать «Ввести пароль» и заполнить, появившееся окно паролем.

Для организации автоматического входа в систему, поставьте галочку в пункте «Запомнить», как показано на рисунке 2.

Ввести паро ● Запомнить

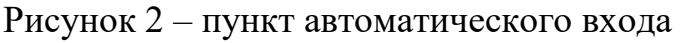

5. После входа в систему, перейдите в раздел «Облако», как это показано на рисунке 3.

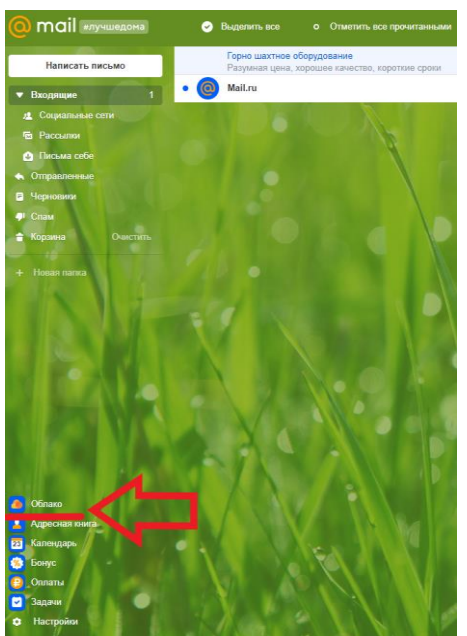

Рисунок 3 – переход в раздел облако.

- 6. После входа в облако, открывается список файлов, находящихся в хранилище. Файл, он же журнал группы, имеет в своем название номер группы и шифр направления подготовки.
- 7. Для работы с журналом необходимо нажать на кнопку «редактировать», как это показано на рисунке 4.

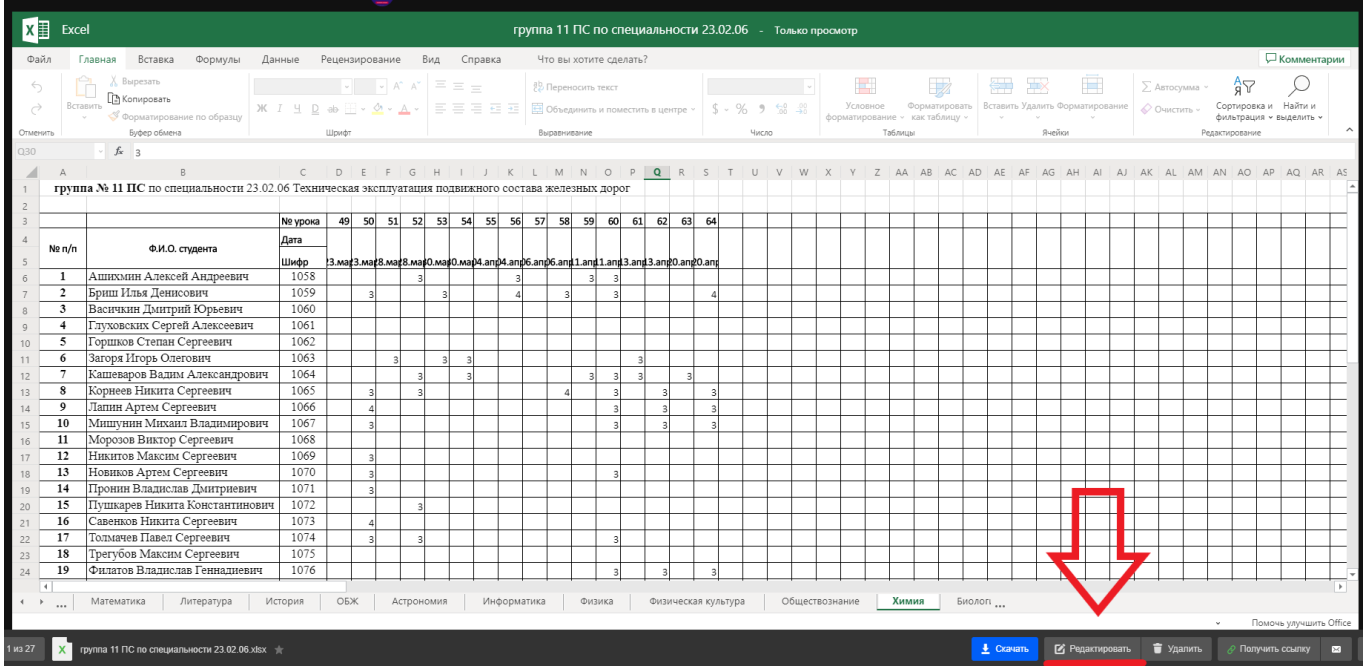

Рисунок 4 – переход к редактированию журнала.

8. После перехода в режим редактирования журнала, открывается онлайн версия Excel, аналогичная по функционалу к своей офлайн версии. Для выбора образовательной дисциплины, необходимо нажать на вкладку с соответствующим названием в нижней части экрана, как это показано на рисунке 5.

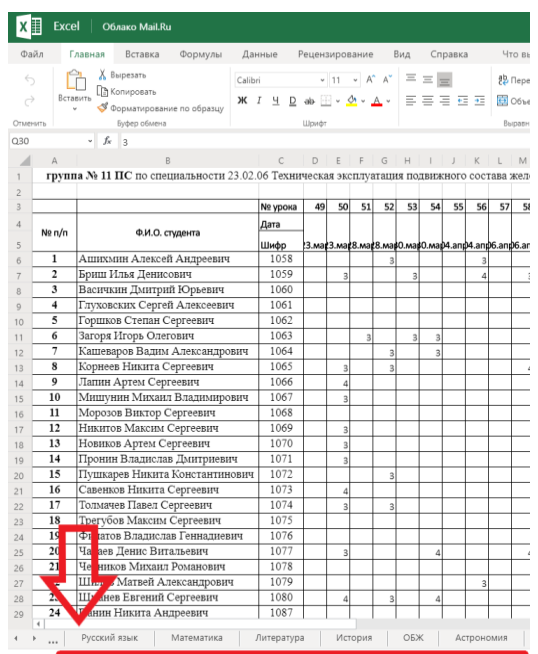

Рисунок 5 – Выбор образовательной дисциплины.

9. При начале работы с электронным журналом необходимо ввести название предмета и Ф.И.О. преподавателя так, как это показано на рисунке 6.

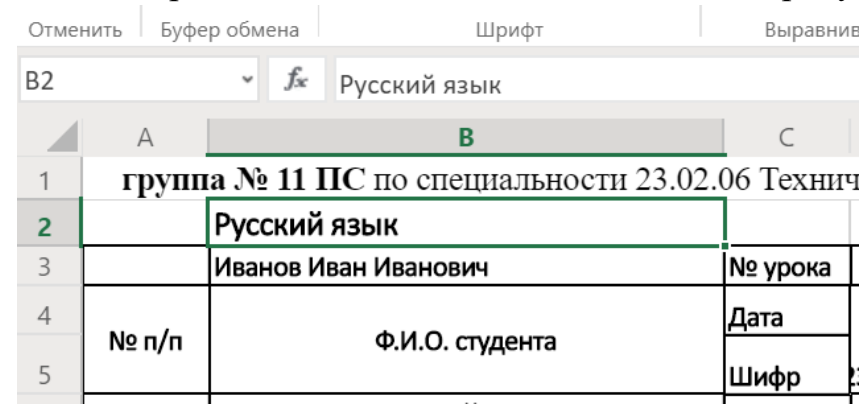

Рисунок 6 – пример заполнения шапки электронного журнала.

10.Дальнейшее ведение электронного журнала не отличается от ведения его физической версии. Пример заполнения электронного журнала приведен на рисунке 7.

|    |              |                                                                                                    |             | D  |    |    | G  |    |    |    |    |    | M  | N. | $\circ$ |    | $\circ$                 |                                                                                    |    |
|----|--------------|----------------------------------------------------------------------------------------------------|-------------|----|----|----|----|----|----|----|----|----|----|----|---------|----|-------------------------|------------------------------------------------------------------------------------|----|
|    |              | группа № 11 ПС по специальности 23.02.06 Техническая эксплуатация подвижного состава железных дорог |             |    |    |    |    |    |    |    |    |    |    |    |         |    |                         |                                                                                    |    |
| 2  |              | Русский язык                                                                                        |             |    |    |    |    |    |    |    |    |    |    |    |         |    |                         |                                                                                    |    |
| 3  |              | Иванов Иван Иванович                                                                                | № урока     | 49 | 50 | 51 | 52 | 53 | 54 | 55 | 56 | 57 | 58 | 59 | 60      | 61 | 62                      | 63                                                                                 | 64 |
|    | № п/п        | Ф.И.О. студента                                                                                     | Дата        |    |    |    |    |    |    |    |    |    |    |    |         |    |                         |                                                                                    |    |
| 5  |              |                                                                                                    | Шифр        |    |    |    |    |    |    |    |    |    |    |    |         |    |                         | 3. mar3.mar8.mar8.mar8.mar0.mar0.map4.anp9.anp6.anp6.anp1.anp1.anp13.anp3.anp0.anp |    |
|    | 1            | Ашихмин Алексей Андреевич                                                                           | 1058        |    |    |    |    |    |    |    |    |    |    |    |         |    |                         |                                                                                    |    |
|    | $\mathbf{2}$ | Бриш Илья Денисович                                                                                 | 1059        |    | 3  |    |    | 3  |    |    |    |    | 3  |    | 3       |    |                         |                                                                                    |    |
|    | 3            | Васичкин Дмитрий Юрьевич                                                                            | 1060        |    |    |    |    |    |    |    |    |    |    |    |         |    |                         |                                                                                    |    |
|    | 4            | Глуховских Сергей Алексеевич                                                                        | 1061        |    |    |    |    |    |    |    |    |    |    |    |         |    |                         |                                                                                    |    |
| 10 | 5            | Горшков Степан Сергеевич                                                                            | 1062        |    |    |    |    |    |    |    |    |    |    |    |         |    |                         |                                                                                    |    |
| 11 | 6            | Загоря Игорь Олегович                                                                               | 1063        |    |    | 3  |    | 3  | 3  |    |    |    |    |    |         | 3  |                         |                                                                                    |    |
| 12 | 7            | Кашеваров Вадим Александрович                                                                       | 1064        |    |    |    | 3  |    | 3  |    |    |    |    | 3  | 3       | 3  |                         | 3                                                                                  |    |
| 13 | 8            | Корнеев Никита Сергеевич                                                                            | 1065        |    | 3  |    | 3  |    |    |    |    |    |    |    | 3       |    | 3                       |                                                                                    |    |
| 14 | 9            | Лапин Артем Сергеевич                                                                               | 1066        |    | 4  |    |    |    |    |    |    |    |    |    | 3       |    | 3                       |                                                                                    |    |
| 15 | 10           | Мишунин Михаил Владимирович                                                                         | 1067        |    | 3  |    |    |    |    |    |    |    |    |    | 3       |    | $\overline{\mathbf{3}}$ |                                                                                    |    |
| 16 | 11           | Морозов Виктор Сергеевич                                                                            | 1068        |    |    |    |    |    |    |    |    |    |    |    |         |    |                         |                                                                                    |    |
| 17 | 12           | Никитов Максим Сергеевич                                                                            | 1069        |    | 3  |    |    |    |    |    |    |    |    |    |         |    |                         |                                                                                    |    |
| 18 | 13           | Новиков Артем Сергеевич                                                                             | 1070        |    | 3  |    |    |    |    |    |    |    |    |    | 3       |    |                         |                                                                                    |    |
| 19 | 14           | Пронин Владислав Дмитриевич                                                                         | 1071        |    | 3  |    |    |    |    |    |    |    |    |    |         |    |                         |                                                                                    |    |
| 20 | 15           | Пушкарев Никита Константинович                                                                      | 1072        |    |    |    | 3  |    |    |    |    |    |    |    |         |    |                         |                                                                                    |    |
| 21 | 16           | Савенков Никита Сергеевич                                                                           | 1073        |    | 4  |    |    |    |    |    |    |    |    |    |         |    |                         |                                                                                    |    |
| 22 | 17           | Толмачев Павел Сергеевич                                                                            | 1074        |    | 3  |    | 3  |    |    |    |    |    |    |    | 3       |    |                         |                                                                                    |    |
| 23 | 18           | Трегубов Максим Сергеевич                                                                           | 1075        |    |    |    |    |    |    |    |    |    |    |    |         |    |                         |                                                                                    |    |
| 24 | 19           | Филатов Владислав Геннадиевич                                                                       | 1076        |    |    |    |    |    |    |    |    |    |    |    | 3       |    | 3                       |                                                                                    |    |
| 25 | 20           | Чадаев Денис Витальевич                                                                             | 1077        |    | 3  |    |    |    | Λ  |    |    |    | Λ  |    | 3       |    |                         |                                                                                    |    |
| 26 | 21           | Черников Михаил Романович                                                                           | 1078        |    |    |    |    |    |    |    |    |    |    |    |         |    |                         |                                                                                    |    |
| 27 | 22           | Шилов Матвей Александрович                                                                          | 1079        |    |    |    |    |    |    |    | 3  |    |    |    | 3       |    |                         |                                                                                    |    |
| 28 | 23           | Шманев Евгений Сергеевич                                                                            | 1080        |    |    |    | 3  |    |    |    |    |    |    |    | 3       |    |                         |                                                                                    |    |
|    |              |                                                                                                    | $200 - 100$ |    |    |    |    |    |    |    |    |    |    |    |         |    |                         |                                                                                    |    |

Рисунок 7 – пример заполнения электронного журнала.

Для записи даты урока не обязательно писать, к примеру, «03.марта», достаточно написать «03.03» в ячейку автоматически запишется 3. марта. Также не стоит волноваться, что дата не помещается в ячейке, это специфика онлайн версии Excel, при печати все будет отображаться корректно.